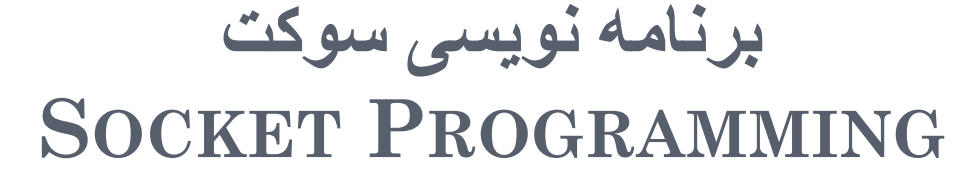

 مدرس: مهندس جواد فرقانی ایمیل: **jforghani@live.com**

برنامه شبکه

### هر برنامه شبکه از دو بخش تشکیل شده سرور )خدمات دهنده( آدرس مشخصی دارد منتظر درخواست است مشتری )خواهان خدمات( آدرس مشخص ندارد درخواست خود را به سرور می دهد

سوکت برکلی یک روش استاندارد برای برنامه شبکه

# گامهای برنامه شبکه )سرور TCP)

- ایجاد سوکت
- نسبت دادن آدرس
- انتظار برای تقاضا و مدیرت تقاضا
	- پذیرش تقاضا انجام تقاضا ارسال و دریافت
		- پایان تقاضا
	- پایان انتظار و صف کردن تقاضا

# گامهای برنامه شبکه )مشتری TCP)

- ایجاد سوکت
- ارسال تقاضا به سرور انجام تقاضا
	- پایان تقاضا

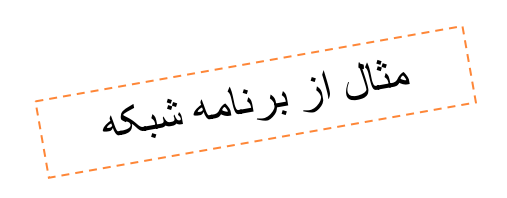

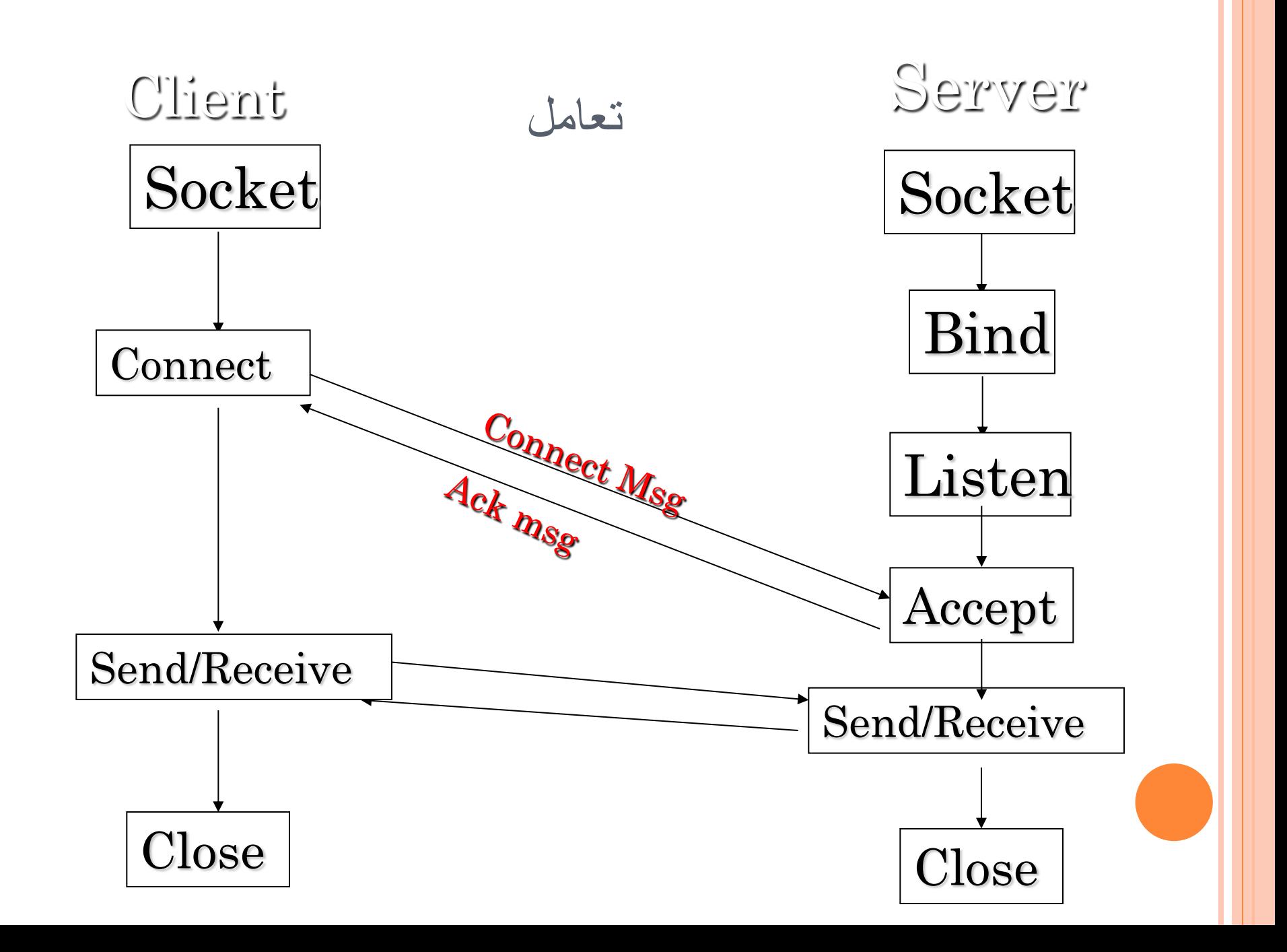

 سوکت مفهومی انتزاعی برای دسترسی به امکانات الیه انتقال آدرس آی پی مشخص کننده آدرس کامپیوتری که سرور روی آن قرار دارد شماره پورت مشخص کننده برنامه ای که روی سرور اجرا می شود

مفاهیم

## نوع داده های مورد نیاز

### سوکت گوش دهنده

- System.Net.Sockets.TcpListener
	- برای گوش دادن به درخواستها
- سوکت معمولی )کالس سوکت در این فضای نام قرار دارد(
	- System.Net.Sockets.Socket
		- سوکت مشتری
	- System.Net.Sockets.TcpClient

### Socket(AddressFamily *af, SocketType st,ProtocolType pt)*

- *AddressFamily*: نوع شبکه را مشخص می کند
- برای *IP* نرمال باید از مقدار InterNetwork.AddressFamily استفاده کنیم.

*SocketType*: نوع ارتباط داده ها را مشخص می کند

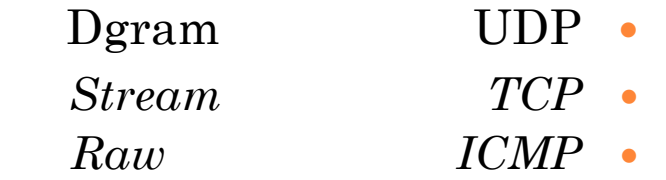

*ProtocolType*: نوع پروتکل شبکه را مشخص می کند

```
برنامه سمت کاربر
```

```
byte\lceil data = new byte \lceil 2048 \rceil;
string input, stringData;
IPEndPoint ipep = new IPEndPoint (IPAddress.Parse("127.0.0.1"), 5060);
Socket server = new Socket(AddressFamily.InterNetwork, 
   SocketType.Stream,ProtocolType.Tcp);
```
server.Connect(ipep);

```
int recv = server. Receive(data);
```
stringData = Encoding.ASCII.GetString(data, 0, recv);

```
textBox1.Text = stringData;
```
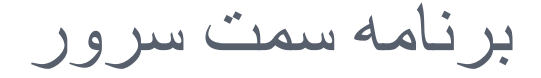

IPAddress ip; IPEndPoint ie; byte[] data = new byte[2048]; ip = IPAddress.Parse("127.0.0.1"); ie=new IPEndPoint(ip,5060);

Socket s=new Socket(AddressFamily.InterNetwork, SocketType.Stream, ProtocolType.Tcp);

s.Bind(ie);

s.Listen(6);

Socket client  $= s$ . Accept();

IPEndPoint clientEp = (IPEndPoint)client.RemoteEndPoint;

string welcome = "Welcome to my test server"; data = Encoding.ASCII.GetBytes(welcome); client.Send(data, data.Length, SocketFlags.None);

# جریان و تبادل داده ها

- جریان
- System.Net.Sockets.NetworkStream
	- StreamReader o
	- برای خواندن از جریان
		- StreamWriter
	- برای نوشتن در جریان

# توابع

 اساس بر :System.Net.Sockets.TcpListener ایجاد شماره پورت

TcpListener listener = new TcpListener(local\_port);

شروع انتظار برای اتصال

listener.Start();

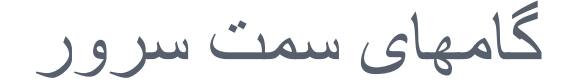

دریافت تقاضا

 $\bullet$  Socket soc = listener.AcceptSocket();

ایجاد جریان برای انجام تقاضا

 $\bullet$  Stream s = new NetworkStream(soc);

بستن جریان

بستن سوکت

### s.Close();

o soc.Close();

گامهای سمت مشتری

 ایجاد TcpClient.Sockets.Net.Systemبراساس شماره پورت و آدرس آی پی سرور TcpClient client = new TcpClient(host, port);

تقاضای اتصال

Client. Connect("127.0.0.1", 2030);

ایجاد جریان برای انجام تقاضا

Stream s = client.GetStream()

بستن جریان

s.Close();

بستن سوکت مشتری

client.Close();

توابع مربوط به انجام تقاضا

ابتدا یک جریان از اتصال شبکه می گیریم:

• Stream s = new NetworkStream(soc);

سپس جریانهای نوشتن و خواندن آنرا مشخص می کنیم:

- StreamReader sr = new StreamReader(s);
- StreamWriter sw = new StreamWriter(s);

برای ارسال کافیست:

sw.WriteLine("رشته;(" sw.Flush();

برای دریافت کافیست:

sr.ReadLine();

### برنامه سرور

using System;

using System.Threading;

using System.IO;

using System.Net;

using System.Net.Sockets;

using System.Configuration;

class EmployeeTCPServer{

```
 static TcpListener listener;
```
const int LIMIT = 5; //5 concurrent clients

### برنامه سرور

```
 public static void Main(){
     listener = new TcpListener(2055);
     listener.Start();
      for(int i = 0;i < LIMIT;i++){
        Thread t = new Thread(new ThreadStart(Service));
        t.Start();
     }
 }
 public static void Service(){
    while(true){
         Socket soc = listener.AcceptSocket();
            try{
            Stream s = new NetworkStream(soc);
            StreamReader sr = new StreamReader(s);
            StreamWriter sw = new StreamWriter(s);
             sw.AutoFlush = true; // enable automatic flushing
             sw.WriteLine("{0} Employees available", 
                   ConfigurationSettings.AppSettings.Count);
```
## برنامه سرور

#### while(true){

}

}

}

```
 string name = sr.ReadLine();
                  if(name == " " || name == null) break; string job = 
                       ConfigurationSettings.AppSettings[name];
                  if(job == null) job = "No such employee"; sw.WriteLine(job);
 }
                s.Close();
            }catch(Exception e){
                                    }
                       soc.Close();
```
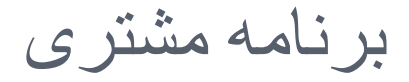

```
using System; 
using System.IO; 
using System.Net.Sockets; 
class EmployeeTCPClient{ 
public static void Main(string[] args)
{
```

```
TcpClient client = new TcpClient(args[0],2055); 
try{ Stream s = client.GetStream(); 
StreamReader sr = new StreamReader(s);
StreamWriter sw = new StreamWriter(s);
sw.AutoFlush = true; Console.WriteLine(sr.ReadLine()); 
while(true){ 
Console.Write("Name: "); 
string name = Console.ReadLine();
 sw.WriteLine(name); 
if(name == "") break;Console.WriteLine(sr.ReadLine()); }
 s.Close(); 
\{finally\} client.Close(); \} } }
```
# گامهای برنامه سرور در UDP

- ایجاد سوکت
- نسبت دادن آدرس انجام تقاضا ارسال و دریافت پایان تقاضا
	- پایان کار سوکت

# گامهای برنامه مشتری در UDP

- ایجاد سوکت
- انجام تقاضا ارسال و دریافت
- پایان کار سوکت

 برنامه نویس باید دو کار برای برنامه سمت سرور انجام دهد: .1 ساخت یک شی از نوع سوکت .2 مقید کردن سوکت به یک IPEndPoint

 بعد از این شما می توانید به ارسال و دریافت داده بپردازید، اما شما برای ارسال و دریافت نمی توانید از متد های ()Receive و ()Send استفاده کنید بلکه باید از دو متد جدید ()ReceiveFrom و استفاده کنیم.  $\mathrm{SendTo}()$ 

### شکل کلی متد بصورت زیر است:

 SendTo(byte[] *data,int Offset,int Size,SocketFlags,*  Flags,EndPoint *Remote)*

ReceiveFrom(byte[] data, ref Endpoint Remote)

## SERVER PROGRAM

int recv;

byte[] data = new byte[1024]; IPEndPoint ipep = new IPEndPoint(IPAddress.Any, 9050); Socket newsock = new Socket(AddressFamily.InterNetwork, SocketType.Dgram, ProtocolType.Udp); newsock.Bind(ipep);

IPEndPoint sender = new IPEndPoint(IPAddress.Any, 0); EndPoint Remote = (EndPoint)(sender); recv = newsock.ReceiveFrom(data, ref Remote); Console.WriteLine("Message received from {0}:", Remote.ToString()); Console.WriteLine(Encoding.ASCII.GetString(data, 0, recv)); string welcome = "Welcome to my test server"; data = Encoding.ASCII.GetBytes(welcome);

newsock.SendTo(data, data.Length, SocketFlags.None, Remote); while (true)

{

}

```
data = new byte[1024];recv = newsock.ReceiveFrom(data, ref Remote);
Console.WriteLine(Encoding.ASCII.GetString(data, 0, recv));
newsock.SendTo(data, recv, SocketFlags.None, Remote);
```
# CLIENT PROGRAM

```
byte[] data = new byte[1024];
```
string input, stringData;

IPEndPoint ipep = new IPEndPoint(IPAddress.Parse("127.0.0.1"), 9050);

Socket server = new Socket ( AddressFamily.InterNetwork,

SocketType.Dgram,

ProtocolType.Udp);

string welcome = "Hello, are you there?";

data = Encoding.ASCII.GetBytes(welcome);

server.SendTo(data, data.Length, SocketFlags.None, ipep);

IPEndPoint sender = new IPEndPoint(IPAddress.Any, 0);

EndPoint Remote = (EndPoint)sender;

 $data = new byte[1024];$ 

int recv = server.ReceiveFrom(data, ref Remote);

Console.WriteLine("Message received from {0}:",

Remote.ToString());

Console.WriteLine(Encoding.ASCII.GetString(data, 0, recv));

```
while (true)
```
{

}

```
input = Console.ReadLine();
if (input == "exit")
break;
server.SendTo(Encoding.ASCII.GetBytes(input), Remote);
data = new byte[1024];recv = server.ReceiveFrom(data, ref Remote);
stringData = Encoding.ASCII.GetString(data, 0, recv);
Console.WriteLine(stringData);
```

```
Console.WriteLine("Stopping client");
server.Close();
```
## BROAD CAST

- در واقع زمانی که بخواهید یک پیغام را برای همه ی کامپیوتر های شبکه تا یک محدوده مجاز ارسال کنید به این کار  $\rm Broad\ Cast$  می گویند.
- برای ارسال  $\rm Broad~Cast$  نمی توان از پروتکل  $\rm TCP$  استفاده کرد زیرا  $\bullet$  $\rm UDP$  ارتباط دو دستگاه باید خصوصی باشد، بدین ترتیب از  $\rm TCP$ استفاده می گردد.
	- : Broad Cast انواع
	- Local Broad Cast •
	- Global Broad Casr

# CLIENT<sub>1</sub>

Socket sock = new Socket(AddressFamily.InterNetwork, SocketType.Dgram,ProtocolType.Udp); IPEndPoint iep = new IPEndPoint(IPAddress.Broadcast, 9050); byte[] data = Encoding.ASCII.GetBytes("This is a test message"); sock.SendTo(data, iep); sock.Close();

# CLIENT<sub>2</sub>

Socket sock = new Socket(AddressFamily.InterNetwork,

SocketType.Dgram,ProtocolType.Udp);

IPEndPoint iep1 = new IPEndPoint(IPAddress.Broadcast, 9050);

IPEndPoint iep2 = new IPEndPoint(IPAddress.Parse("192.168.0.255"), 9050);

byte[] data = Encoding.ASCII.GetBytes("This is a test message");

sock.SetSocketOption(SocketOptionLevel.Socket,SocketOptionName. Broadcast, 1);

sock.SendTo(data, iep1);

sock.SendTo(data, iep2);

sock.Close();

# **SERVER**

Socket sock = new Socket(AddressFamily.InterNetwork, SocketType.Dgram, ProtocolType.Udp); IPEndPoint iep = new IPEndPoint(IPAddress.Any, 9050); sock.Bind(iep);  $EndPointep = (EndPoint)iep;$ byte $\lceil$  data = new byte $\lceil 1024 \rceil$ ; int recv = sock.ReceiveFrom(data, ref ep); string stringData = Encoding.ASCII.GetString(data, 0, recv);  $data = new byte[1024];$ recv = sock.ReceiveFrom(data, ref ep); stringData = Encoding.ASCII.GetString(data, 0, recv);

sock.Close();